# Homework 8: Critters (cont.)

reading: HW9 spec

Copyright 2010 by Pearson Education

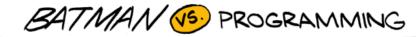

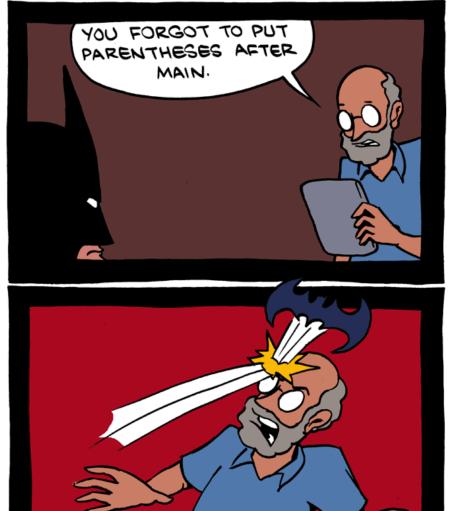

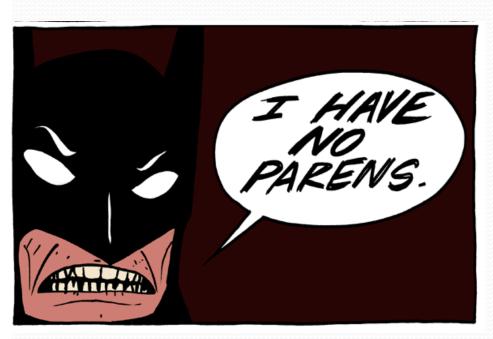

Copyright 2010 by Pearson Education

http://www.smbc-comics.com/index.php?db=comics&id=2491

## Critter exercise: Snake

| Method      | Behavior                                                                 |
|-------------|--------------------------------------------------------------------------|
| constructor | public Snake()                                                           |
| eat         | Never eats                                                               |
| fight       | always forfeits                                                          |
| getColor    | black                                                                    |
| getMove     | 1 E, 1 S; <b>2</b> W, 1 S; <b>3</b> E, 1 S; <b>4</b> W, 1 S; <b>5</b> E, |
| toString    | "S"                                                                      |

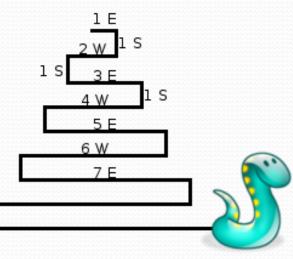

# Determining necessary fields

- Information required to decide what move to make?
  - Direction to go in
  - Length of current cycle
  - Number of moves made in current cycle
- Remembering things you've done in the past:
  - an int counter?
  - a boolean flag?

#### Snake solution

```
import java.awt.*; // for Color
public class Snake extends Critter {
    private int length; // # steps in current horizontal cycle
    private int step; // # of cycle's steps already taken
    public Snake() {
        length = 1;
        step = 0;
    public Direction getMove() {
        step++;
        if (step > length) { // cycle was just completed
            length++;
            step = 0;
            return Direction.SOUTH;
        } else if (length % 2 == 1) {
            return Direction.EAST;
        } else {
            return Direction.WEST;
    }
    public String toString() {
        return "S";
```

# **Building Java Programs**

#### Chapter 8 Lecture 8-4: Static Methods and Fields

Copyright 2010 by Pearson Education

# Critter exercise: Hipster

- All hipsters want to get to the bar with the cheapest PBR
- That bar is at a randomly-generated board location (On the 60-by-50 world)
- They go north then east until they reach the bar

# A flawed solution

```
import java.util.*; // for Random
public class Hipster extends Critter {
    private int cheapBarX;
    private int cheapBarY;
    public Hipster() {
        Random r = new Random();
        cheapBarX = r.nextInt(60);
        cheapBarY = r.nextInt(50);
    }
    public Direction getMove() {
        if (getY() != cheapBarY) {
            return Direction.NORTH;
        } else if (getX() != cheapBarX) {
            return Direction.EAST:
        } else {
            return Direction.CENTER;
    }
}
```

Problem: Each hipster goes to a different bar.
 We want all hipsters to share the same bar location.

## Static members

• **static**: Part of a class, rather than part of an object.

- Object classes can have static methods and fields.
- Not copied into each object; shared by all objects of that class.

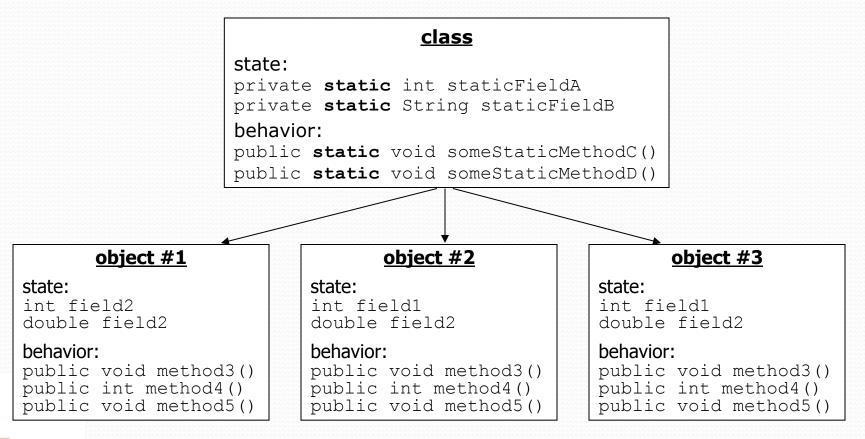

Copyright 2010 by Pearson Education

### Static fields

```
private static type name;
or,
private static type name = value;
```

• Example:

private static int theAnswer = 42;

• **static field**: Stored in the class instead of each object.

- A "shared" global field that all objects can access and modify.
- Like a class constant, except that its value can be changed.

# Accessing static fields

• From inside the class where the field was declared:

| fieldName          | <pre>// get the value</pre> |
|--------------------|-----------------------------|
| fieldName = value; | <pre>// set the value</pre> |

• From another class (if the field is public):

ClassName.fieldName // get the value ClassName.fieldName = value; // set the value

- generally static fields are not public unless they are final
- Exercise: Modify the BankAccount class shown previously so that each account is automatically given a unique ID.
- Exercise: Write the working version of Hipster.

#### BankAccount solution

public class BankAccount {

// static count of how many accounts are created
// (only one count shared for the whole class)
private static int objectCount = 0;

```
// fields (replicated for each object)
private String name;
private int id;
public BankAccount() {
    objectCount++; // advance the id, and
    id = objectCount; // give number to account
}
public int getID() { // return this account's id
    return id;
```

### Hipster solution

```
import java.util.*; // for Random
public class Hipster extends Critter {
    // static fields (shared by all hipsters)
    private static int cheapBarX = -1;
    private static int cheapBarY = -1;
    // object constructor/methods (replicated into each hipter)
    public Hipster() {
        if (cheapBarX < 0 || cheapBarY < 0) {
            Random r = new Random(); // the 1st hipster created
            cheapBarX = r.nextInt(60); // chooses the bar location
            cheapBarY = r.nextInt(50); // for all hipsters to go to
        }
    }
    public Direction getMove() {
        if (getY() != cheapBarY) {
            return Direction.NORTH;
        } else if (getX() != cheapBarX) {
            return Direction.EAST;
        } else {
            return Direction.CENTER;
```

# Static methods

// the same syntax you've already used for methods
public static type name(parameters) {
 statements;

• **static method**: Stored in a class, not in an object.

- Shared by all objects of the class, not replicated.
- Does not have any *implicit parameter*, this; therefore, cannot access any particular object's fields.

• Exercise: Make it so that clients can find out how many total BankAccount objects have ever been created.

}

#### BankAccount solution

public class BankAccount {

```
// static count of how many accounts are created
// (only one count shared for the whole class)
private static int objectCount = 0;
// clients can call this to find out # accounts created
public static int getNumAccounts() {
    return objectCount;
}
// fields (replicated for each object)
private String name;
private int id;
public BankAccount() {
    objectCount++; // advance the id, and
    id = objectCount; // give number to account
}
public int getID() { // return this account's id
    return id;
```

# Multi-class systems

- Most large software systems consist of many classes.
  - One main class runs and calls methods of the others.
- Advantages:
  - code reuse
  - splits up the program logic into manageable chunks

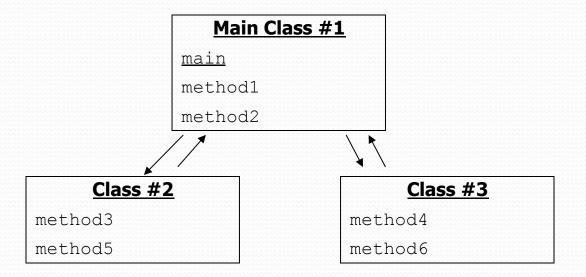

# Summary of Java classes

• A class is used for any of the following in a large program:

- a *program* : Has a main and perhaps other static methods.
  - example: Bagels, Birthday, BabyNames, CritterMain
  - does not usually declare any static fields (except final)
- an *object class* : Defines a new type of objects.
  - example: Point, BankAccount, Date, Critter, Hipster
  - declares object fields, constructor(s), and methods
  - might declare static fields or methods, but these are less of a focus
  - should be encapsulated (all fields and static fields private)
- a *module* : Utility code implemented as static methods.
  - example: Math